## **E-portfolio • Level 2- Experiences • Tutorial and √ Checklist**

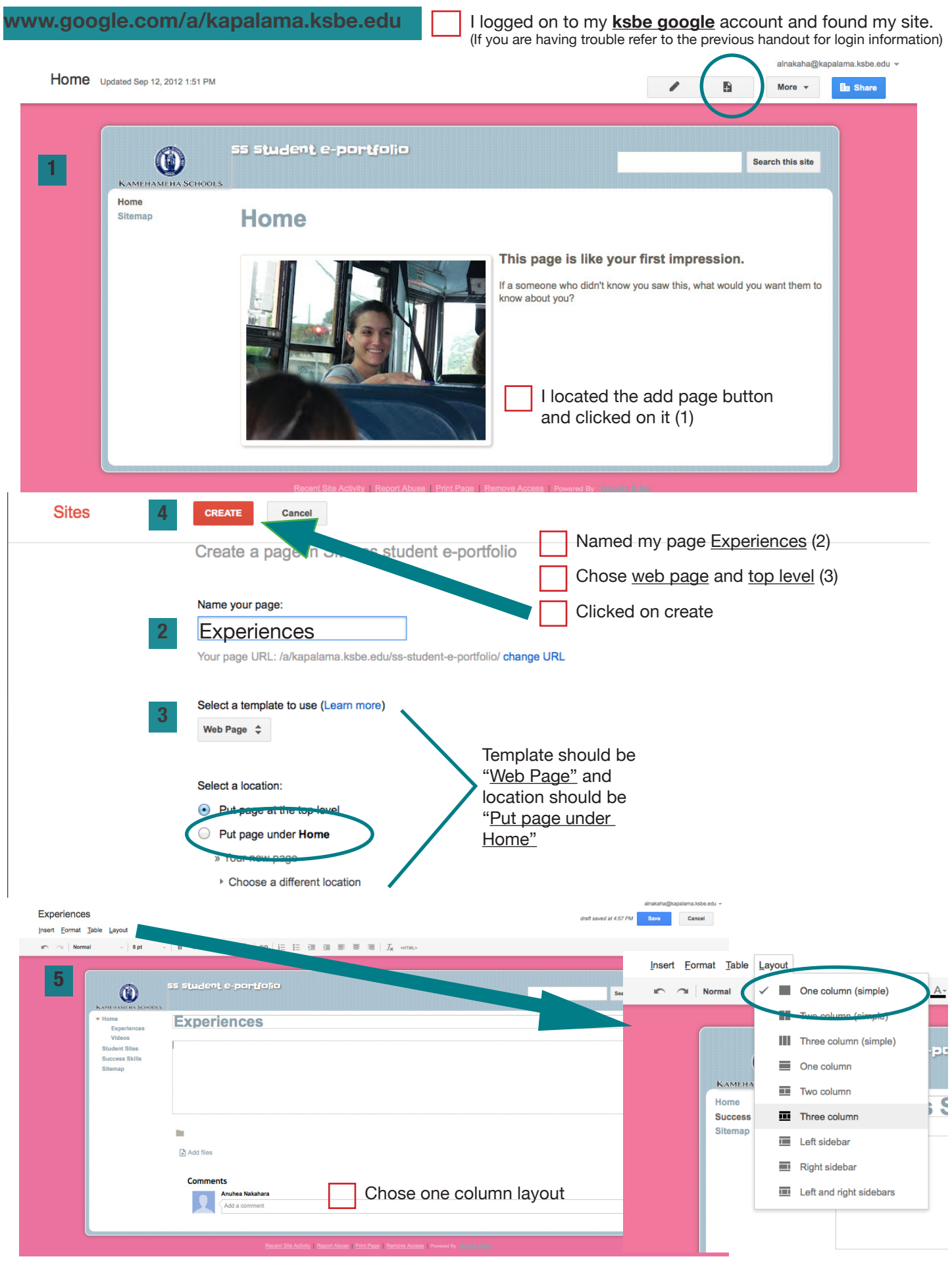

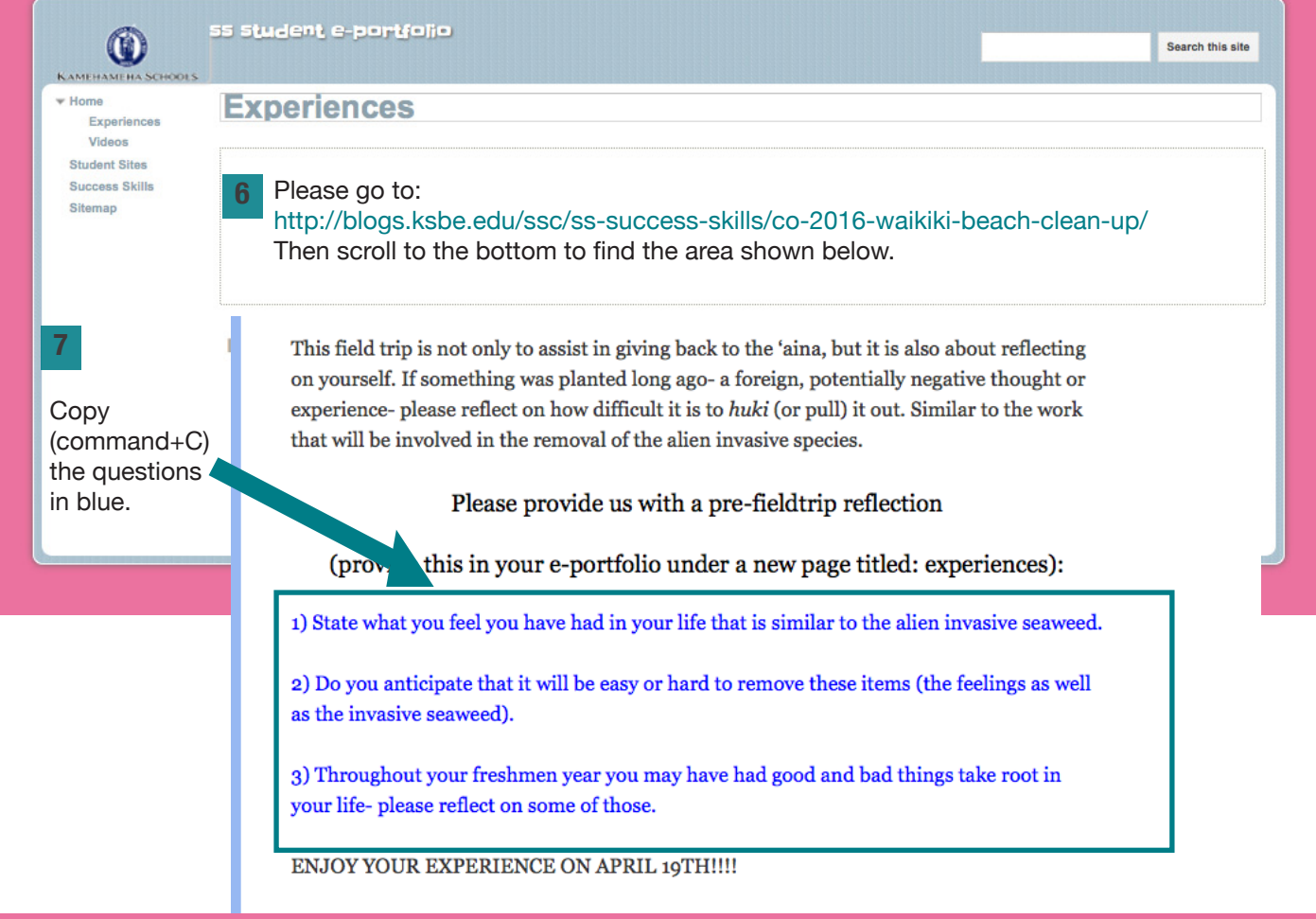

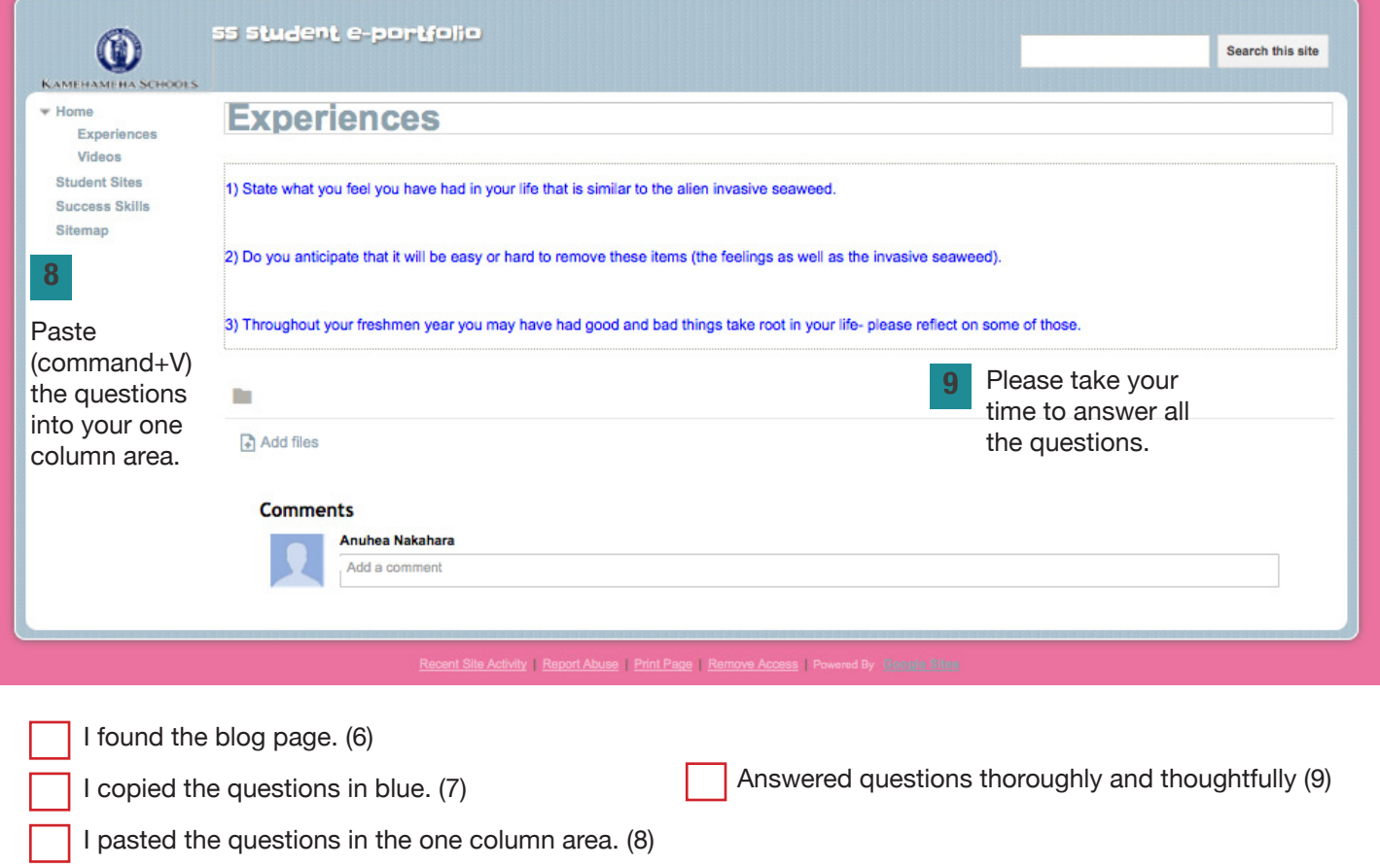